Option "C"

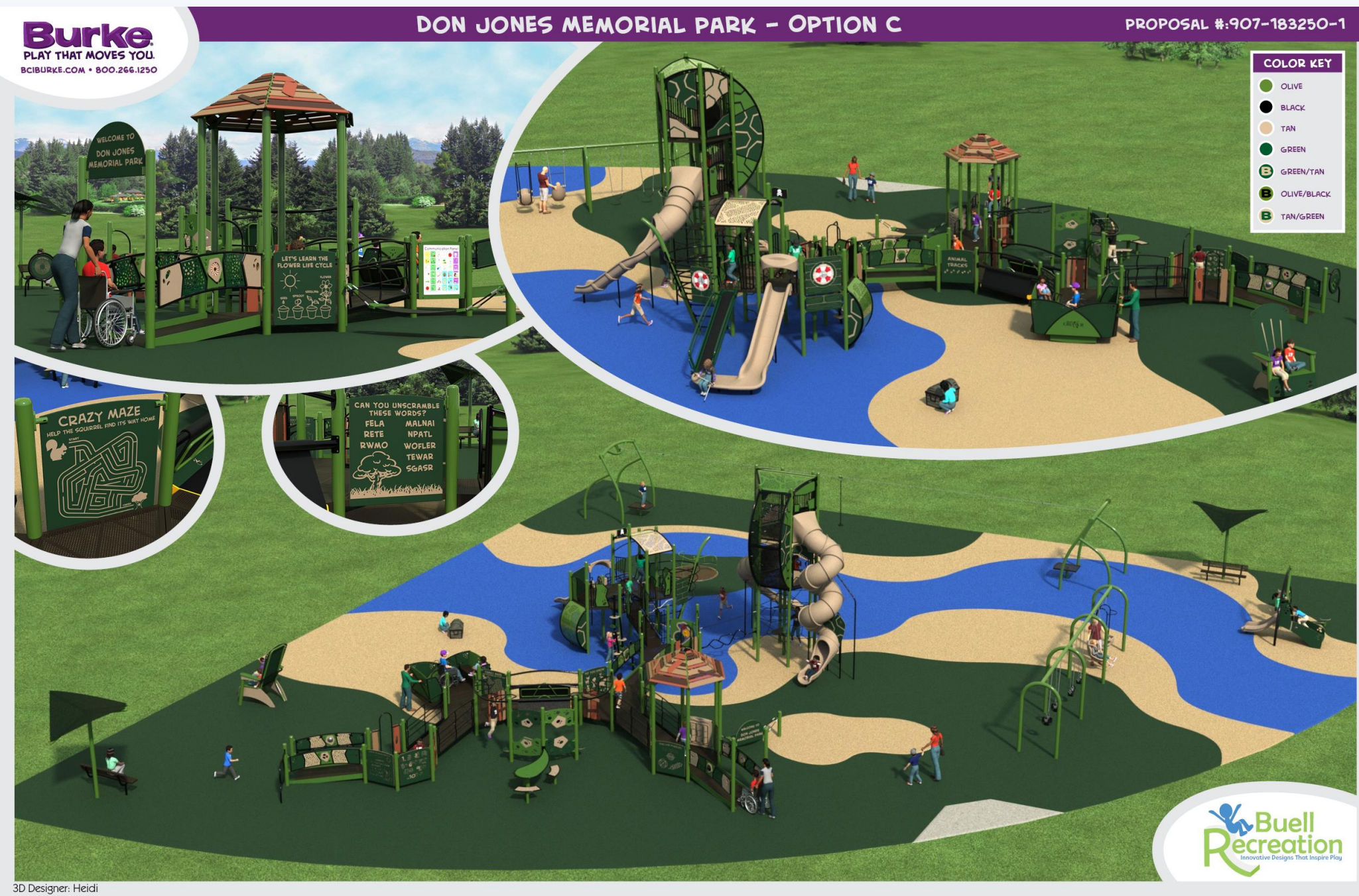

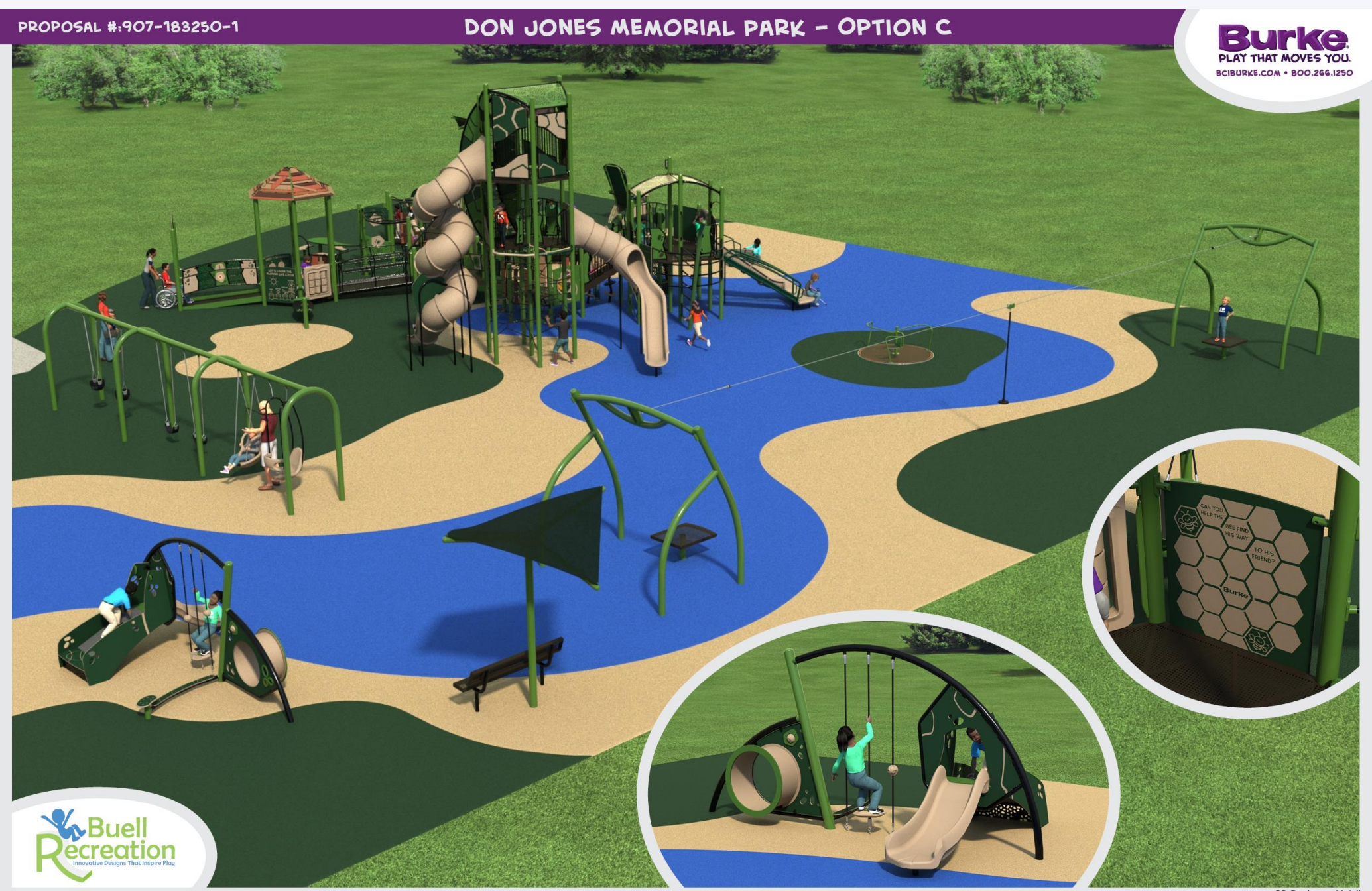

3D Designer: Heidi

## DON JONES MEMORIAL PARK - OPTION C

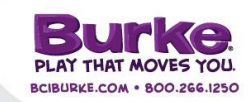

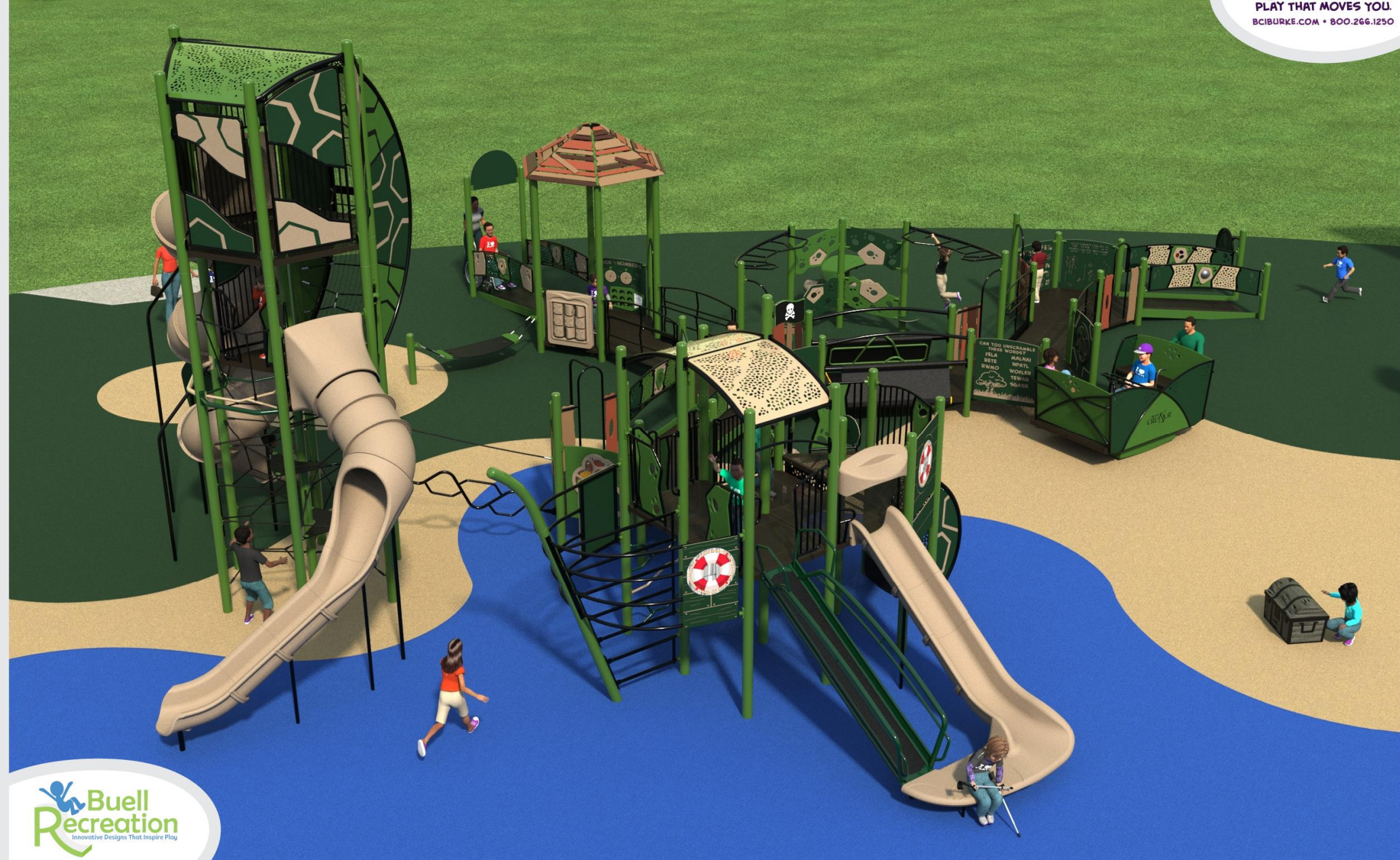

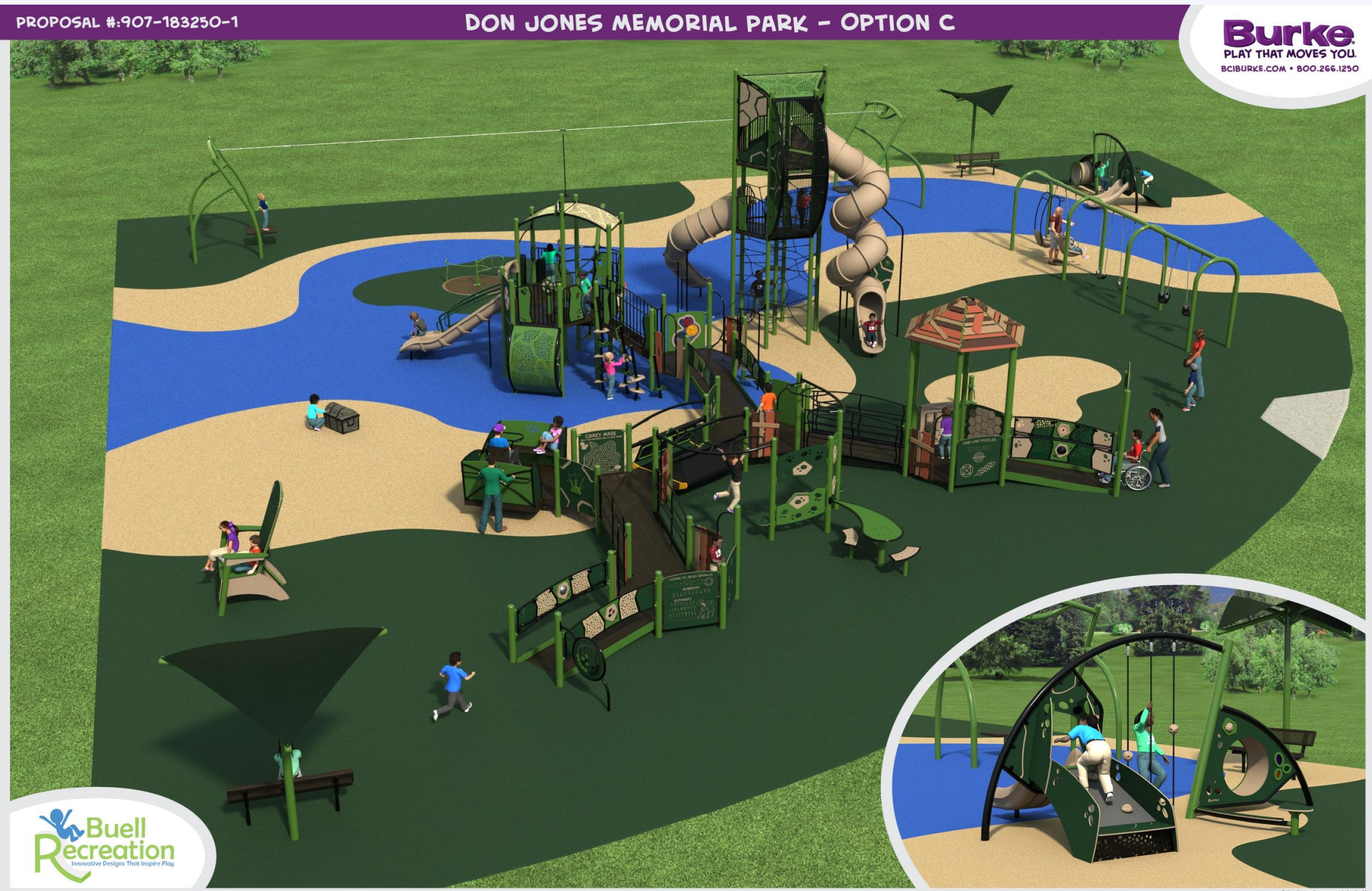

3D Designer: Heidi